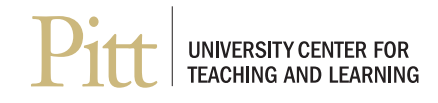

## CRAFT YOUR OWN INSTRUCTIONAL VIDEOS IN 5 EASY STEPS

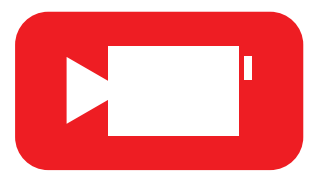

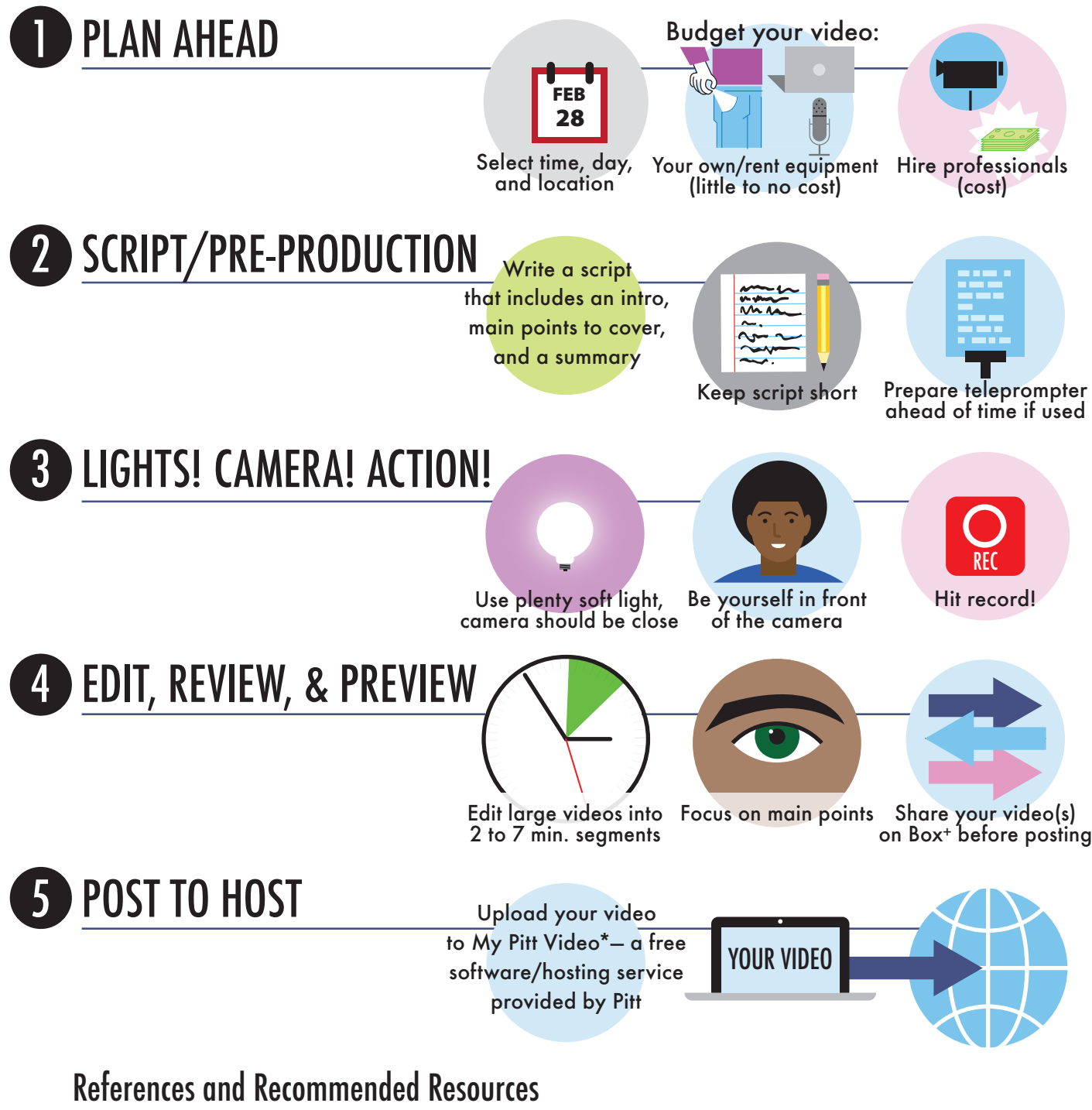

**ETC Staff (2014) Guidelines for Creating Instructional Recordings:** etskb-fac.cidde.pitt.edu/panopto/guidelines-for-creating-instructional-recordings **Brian Sutter (2014). 6 Steps to Creating Instructional and How-To Videos:** waspbarcode.com/buzz/6-steps-to-teaching-with-video **Marie Norman, PhD (2017). Extending the Shelf-Life of Your Instructional Videos: Six Common Pitfalls to Avoid:** facultyfocus.com/articles/teaching-with-technology-articles/extending-shelf-life-instructional-videos-six-common-pitfalls-avoid + pitt.box.com

\* To log in to My Pitt Video, visit My Pitt (my.pitt.edu), click My Resources, select My Pitt Video, and click the My Pitt Video link on the right-hand side of the page